| <b>Introducción</b>                                                   | XV |
|-----------------------------------------------------------------------|----|
| Capitulo 1. Instalación y primeros pasos en SPSS 10                   |    |
| Instalación de SPSS 10                                                | 1  |
| Comenzando con SPSS 10                                                | 8  |
| El trabajo de trabajo de SPSS 10                                      | 9  |
| Opciones de a barra de menú principal                                 | 10 |
| Ayuda en SPSS 10                                                      | 15 |
| Ayuda en los cuadros de dialogo                                       | 18 |
| Ayuda en los resultados                                               |    |
| Asesor de resultados                                                  | 20 |
| Asesor estadístico                                                    | 22 |
| <b>Tutorial</b>                                                       | 25 |
| Guía de sintaxis de SPSS 10                                           | 27 |
| Acerca de SPSS 10 y registro de producto                              | 28 |
| Capitulo 2. Entorno de trabajo, casos, variables, y ficheros          |    |
| Ventanas en SPSS 10                                                   | 29 |
| Barras de herramientas y barra de estado                              | 33 |
| Cuadros de dialogo                                                    | 35 |
| Cuadros de dialogo de gráficos interactivos                           | 38 |
| Estructura básica de los archivos de datos: casos y variables         | 39 |
| Trabajando con archivos de datos: lectura de datos de hoja de calculo | 45 |
| Lectura de archivos de base de datos                                  | 48 |
| Lectura de archivos de texto                                          | 50 |
| Abrir y guardar archivos SPSS nuevos                                  | 53 |
| Abrir y guardar archivos SPSS ya existentes                           | 55 |
| Manejo del editor de datos                                            | 57 |
| Capitulo 3. Transformación de datos, operadores y funciones           | 61 |
| Transformación de valores de datos                                    | 51 |
| Recodificación de variables                                           | 63 |
| Selección de casos mediante criterios condicionales                   | 65 |
| Selección de una muestra aleatoria                                    |    |
| Selección de fechas, horas y filas                                    | 66 |
| Ordenar casos                                                         |    |
| Transponer, fusionar, agregar y segmentar archivos                    | 67 |
| Ponderar casos                                                        | 74 |
| Semilla de aleatorización, contar apariciones y autorecodificación    | 75 |
| Categorización variables y asignar rangos a casos                     | 77 |
| Crear serie temporal y reemplazar valores perdidos                    | 79 |
| Operadores y funciones en SPSS 10                                     | 80 |
| Operadores aritméticos                                                |    |
| Operadores relacionales                                               | 81 |
| Operadores lógicos                                                    |    |
| Funciones exponenciales y logarítmicas                                |    |
| Funciones trigonométricas                                             | 82 |
| <b>Funciones numéricas</b>                                            |    |
| Funciones de estadística descriptiva                                  |    |
| Funciones de generación de números aleatorios                         | 84 |
|                                                                       |    |

**INDICE**

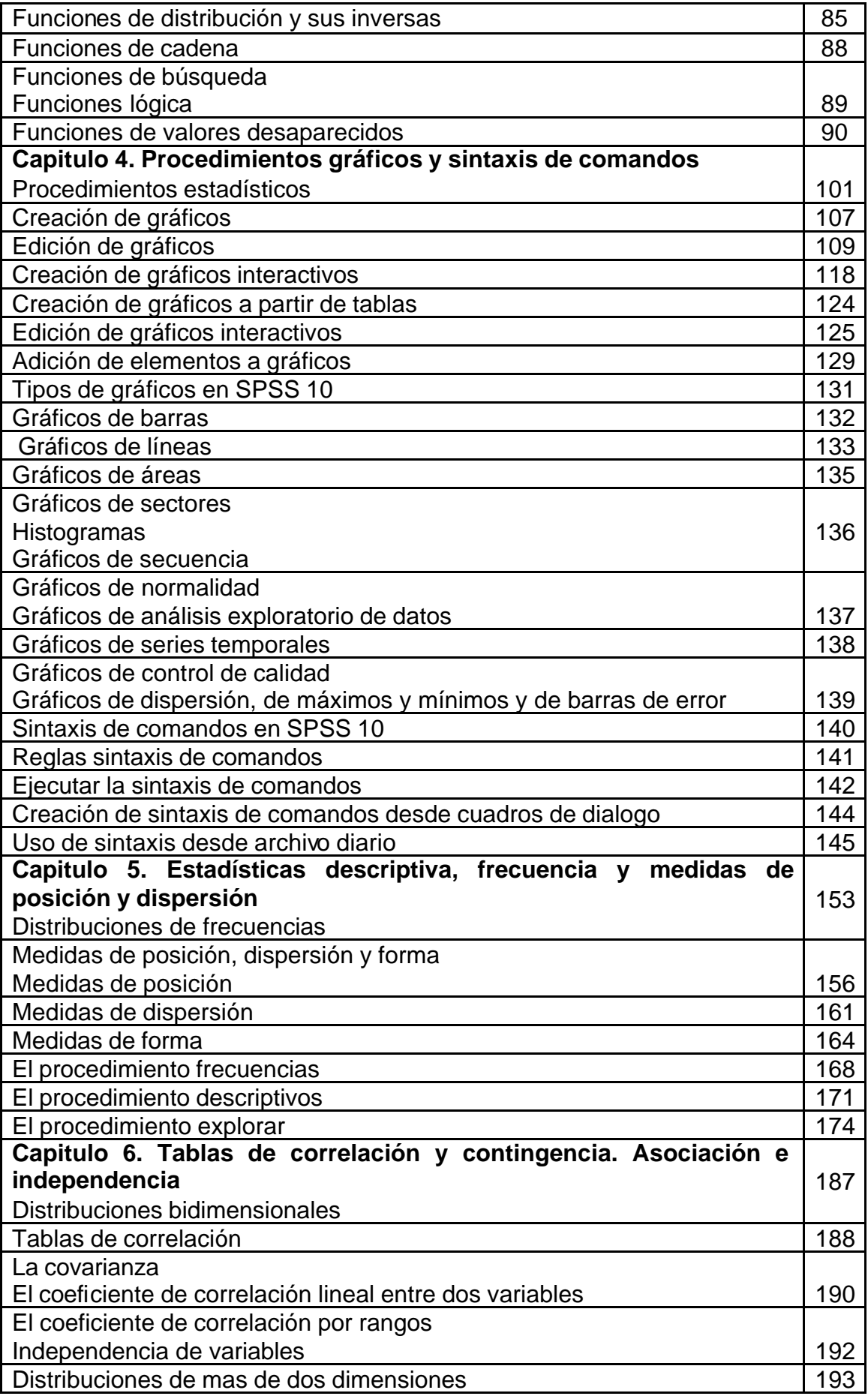

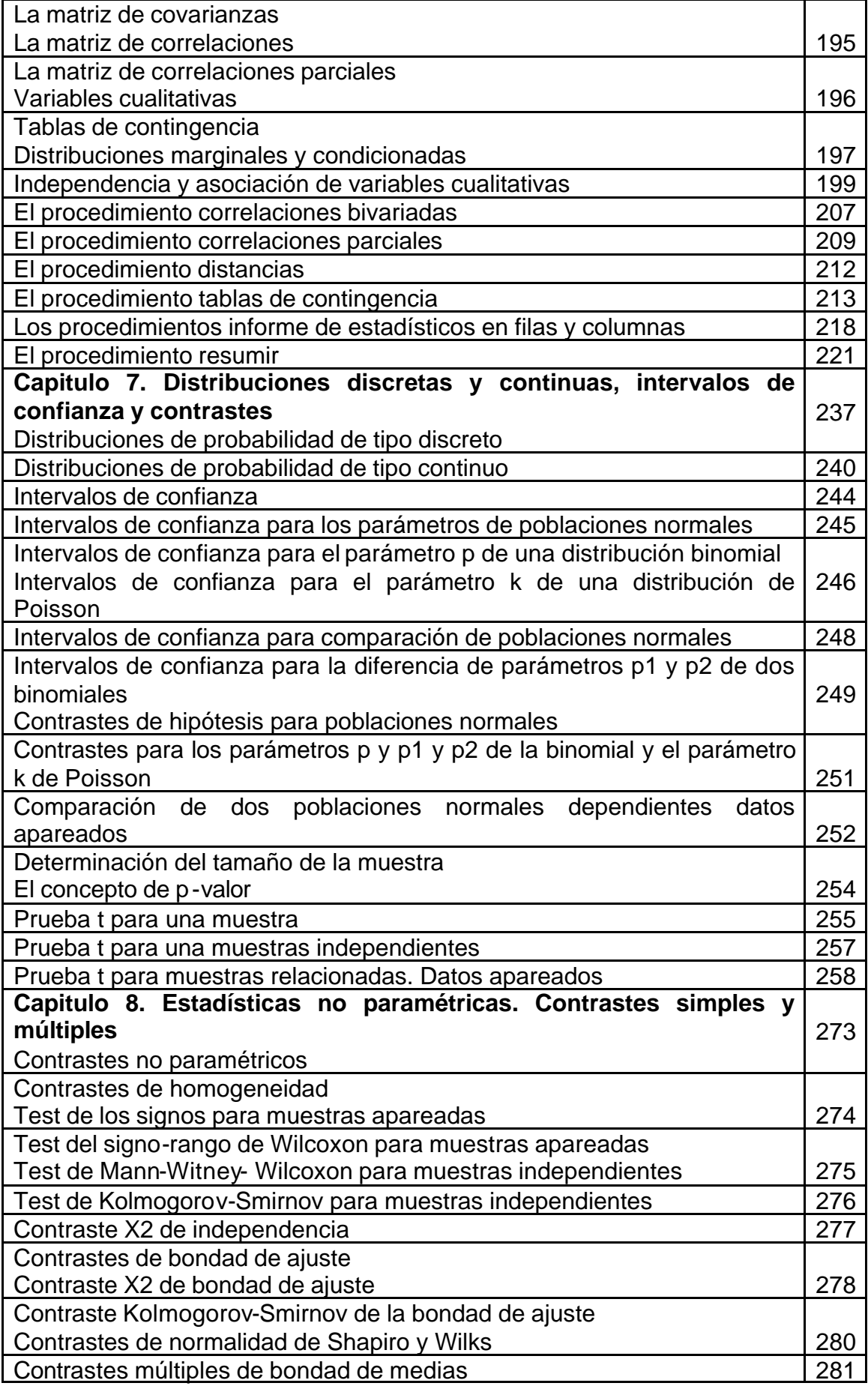

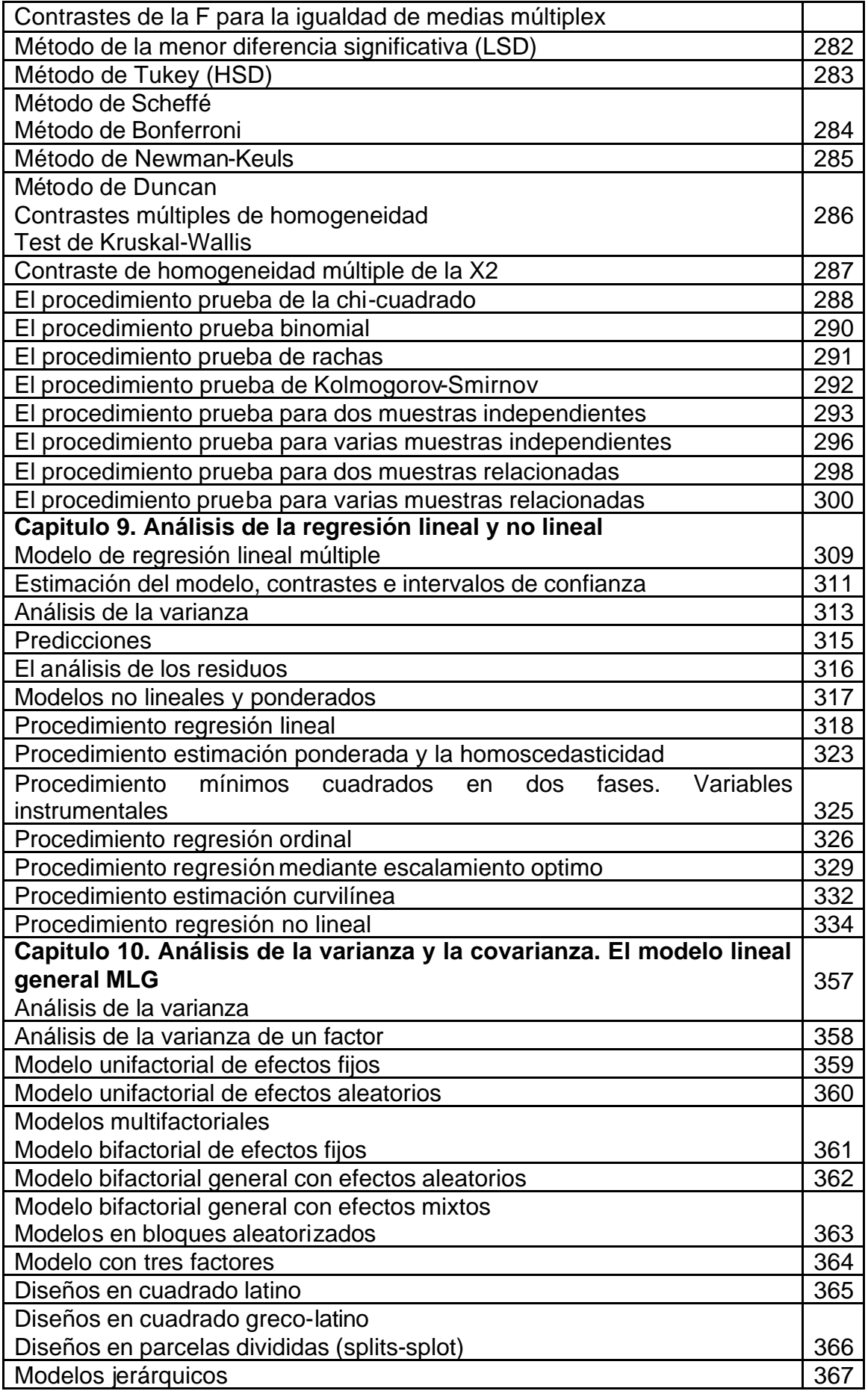

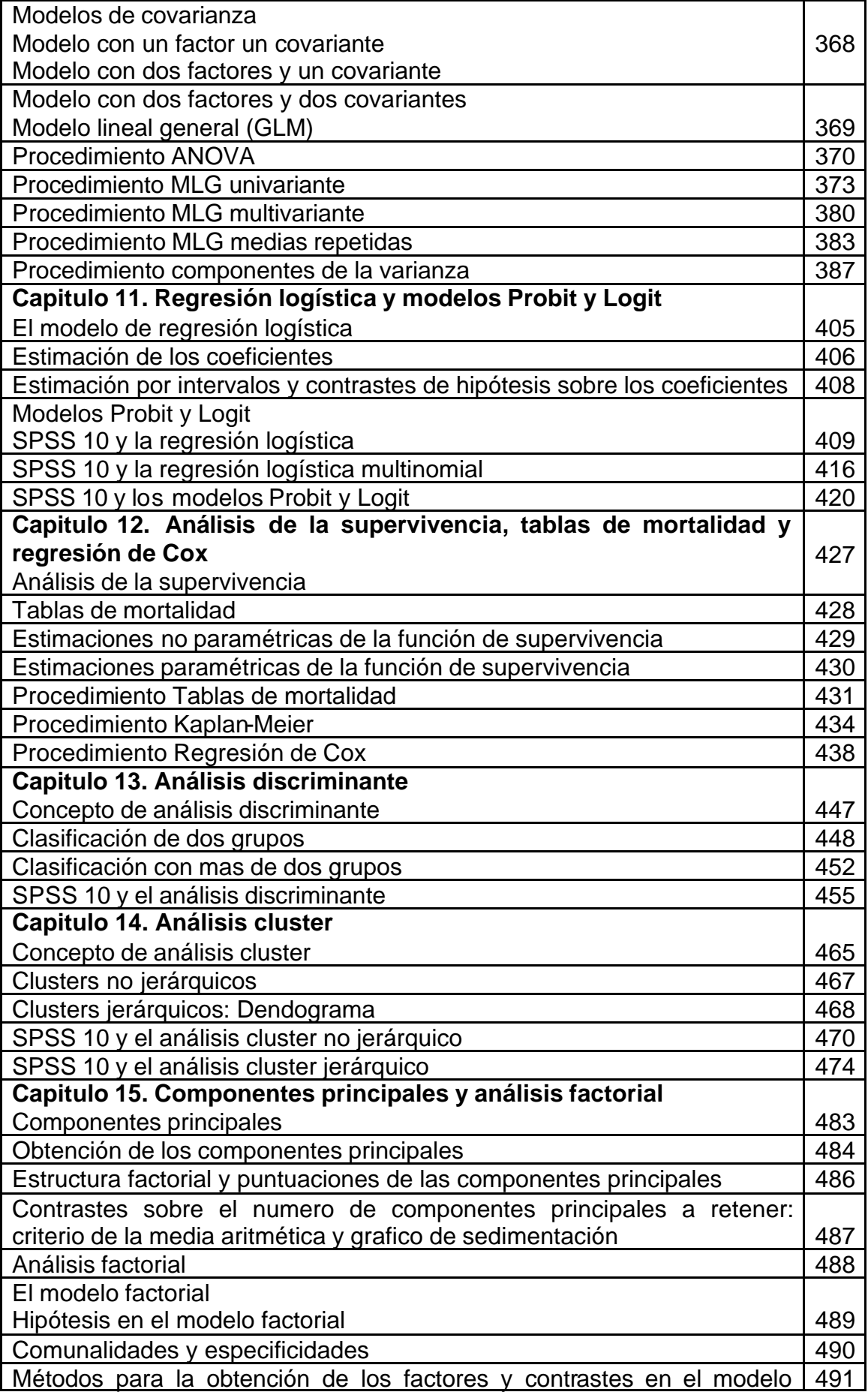

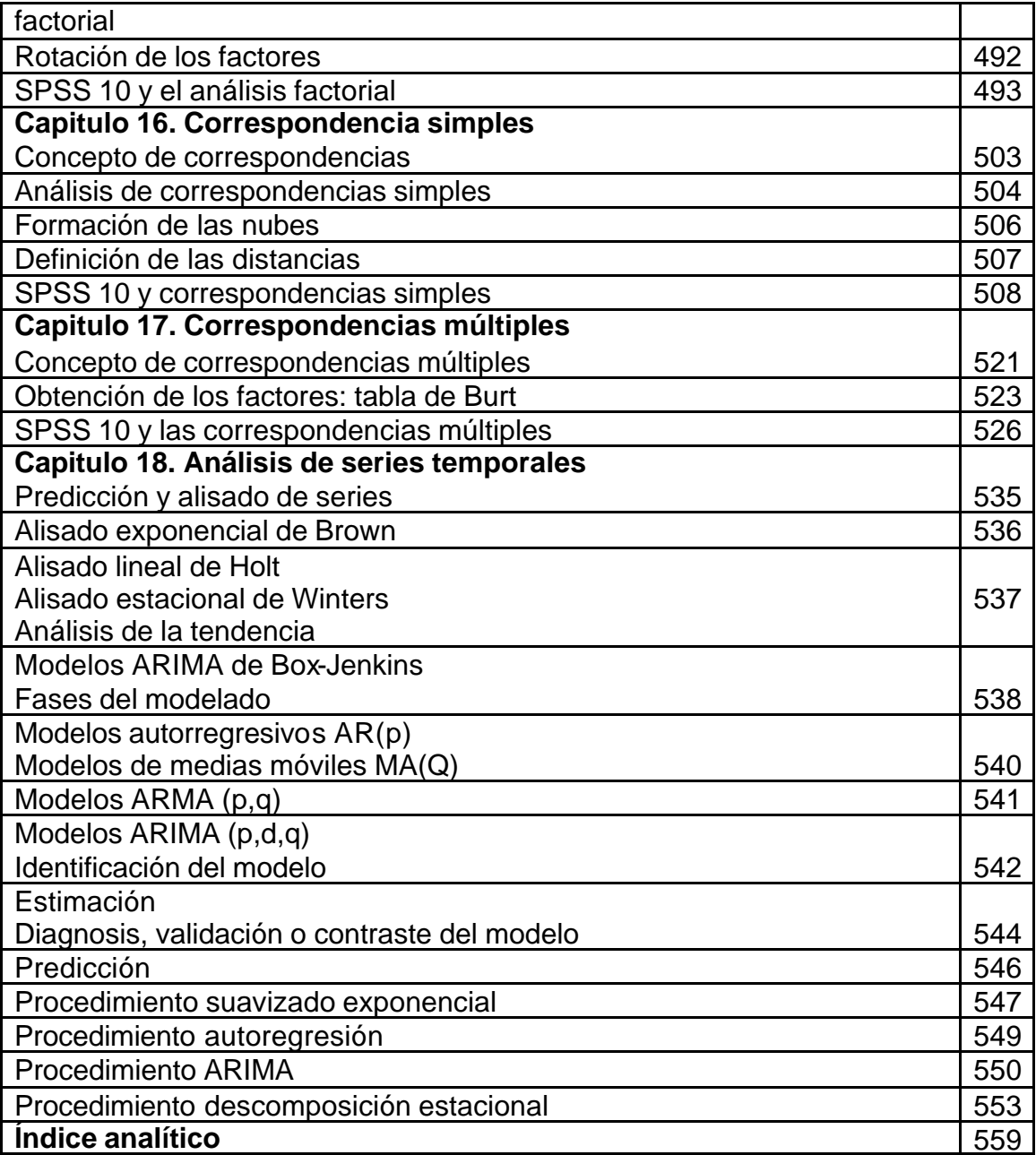